**Consider these values a sample:**

2 1 4 3 5

- 1. **Compute the mean, median, and mode**.
- 2. **Compute range, mean deviation, variance, and standard deviation**.

Mean =  $(2+1+4+3+5)/5 = 3 = \overline{x}$ 

To compute the median data should be arranged in ascending order first:

1 2 3 4 5

Median is the value in the middle if the number of values odd, median = 3, no mode here.

Range = largest value – smallest value =  $5 - 1 = 4$ 

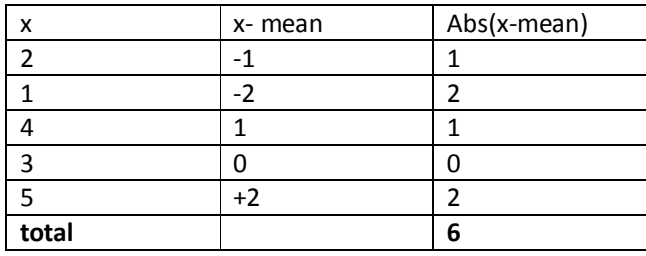

Mean deviation =  $(6/5)$  = 1.2

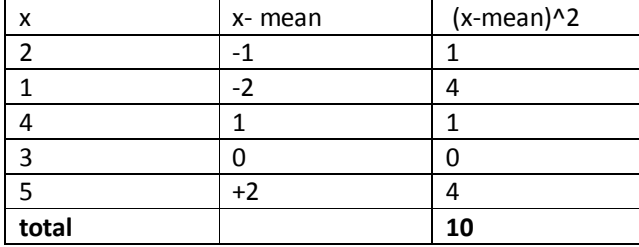

Variance = $(10/(5-1)) = (10/4) = 2.5$ 

Standard deviation = square root of variance =  $\sqrt{var *iance*}$  =  $\sqrt{2.5}$  = 1.58.

**We have the following data:**

2 1 4 3 5 4

- **1. Compute the mean, median, and mode.**
- **2. Compute range, mean deviation, variance, and standard deviation.**

Mean = (2+1+4+3+5 +4)/5 = 3.173 = *x*

To compute the median data should be arranged in ascending order first:

1 2 3 4 4 5

Median is the sum of the two values in the middle divided by 2 if the number of values even, median =  $(3+4)/2 = 3.5$ 

mode is the most frequent value  $= 4$ 

Range =  $max - min = 5 - 1 = 4$ 

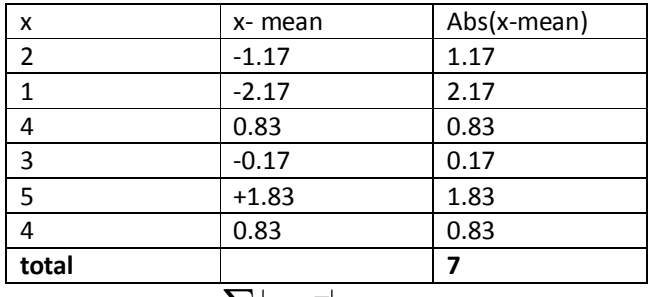

Mean deviation = 
$$
\frac{\sum |x - \overline{x}|}{n}
$$
 = (7/6) = 1.17

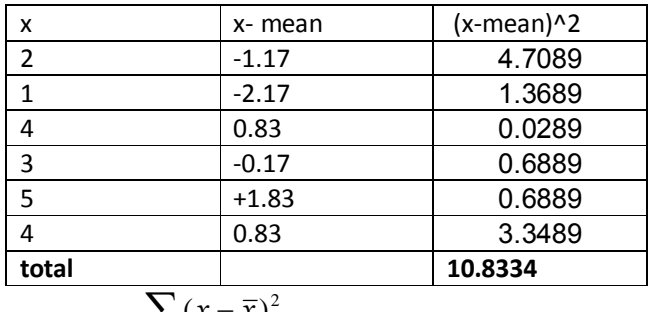

Variance = 
$$
\frac{\sum (x - \overline{x})^2}{n - 1}
$$
 = (10.8334/(6-1)) = (10.8334/5) = 2.17

Standard deviation = square root of variance =  $\sqrt{var *iance*} = \sqrt{2.17} = 1.47$ 

### **Consider these values a sample:**

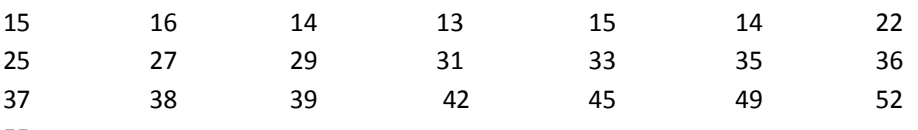

55

### **1. Compute the mean and median**

Mean =  $31 = \overline{x}$ , median =  $32$ 

## **2. Organize the data using stem-and-leaf diagram.**

1|3 4 4 5 5 6 2|2 5 7 9 3|1 3 5 6 7 8 9 4|2 5 9 5|2 5

**The following is stem- and-leaf diagram:**

```
1|3 4 4 5 5 6
2|2 5 7 9
3|1 3 5 6 7 8 9 
4|2 5 9
5|2 5
```
**1. Compute the mean and median**

Mean =  $31 = \overline{x}$ , median =  $32$ 

### **Consider these values a sample:**

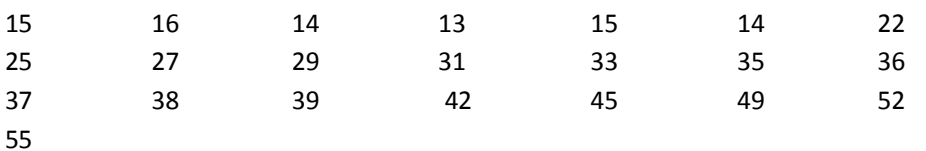

**1. Compute the mean, mode, median** Mean =  $31 = \overline{x}$ , median =  $32$ 

2. Show that 
$$
\sum (x - \overline{x}) = 0
$$

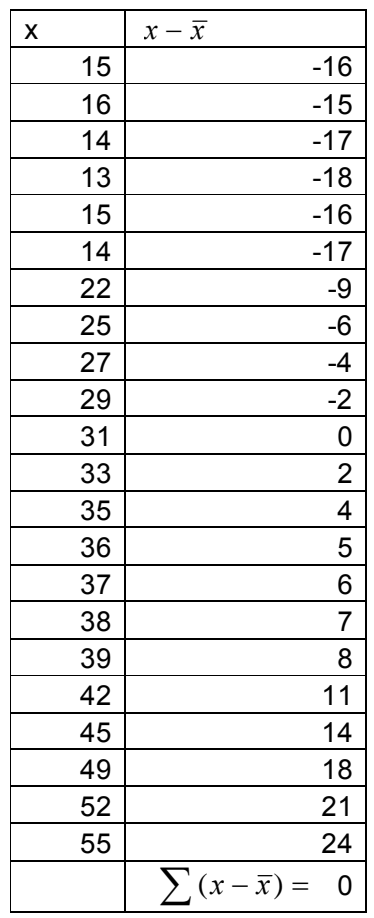

## **3. Compute the range**

 $Range = (Max - Min) = 55 - 13 = 42$ 

**4. Compute the variance and the standard deviation**

Variance = 172.76 , Standard deviation = square root of variance =  $\sqrt{variance} = \sqrt{172.76} = 13.14$ 

**5. Compute the values corresponding to the first, second, and third quartiles To compute the required values we need to order the values from the smallest to the largest.**

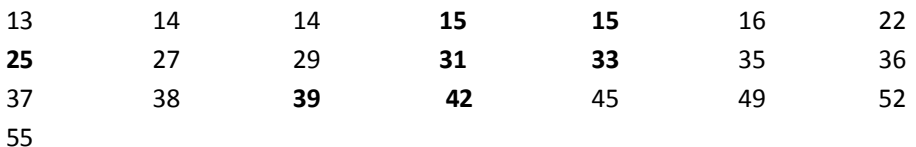

L25 is the loca on of the first quartile,  $L25 = (n + 1)\frac{p}{100} = L25 = (22 + 1)\frac{25}{100} = 8$ 100  $L25 = (22 + 1)\frac{25}{100} =$ 

The value that corresponds to location 8 is 25. The first quar  $le = 25$ .

L50 is the loca on of the first quartile,  $L50 = (n + 1)\frac{p}{100} = L50 = (22 + 1)\frac{50}{100} = 11.5$ 100  $L50 = (22 + 1) \frac{50}{100} =$ 

The value that corresponding to location 11.5 is between 31 and 33.  $\frac{31 + 33}{2} = 32$  $\frac{31+33}{2} = 32,$ 

the median  $=$  second quar le = 32

L75 is the loca on of the third quartile,  $L75 = (n + 1)\frac{p}{100} =$ 

$$
L75 = (22 + 1)\frac{75}{100} = 17.25
$$

The value that corresponding to location 17.25 is between 39 and 42. The value that corresponds to location 17 is 39. We add 0.25(42 - 39) to 39:

 $39 + 0.25(42 - 39) = 39 + 0.75 = 39.75$ . So the value that corresponding to loca on 17.25 is 39.75. The third quar  $le = 39.75$ .

# **6. Compute the second decile and the 67th percentile.**

L20 is the loca on of the second decile,  $L20 = (n + 1)\frac{p}{100} = L20 = (22 + 1)\frac{20}{100} = 4.6$ 100  $L20 = (22 + 1)\frac{20}{100} =$ 

The value that corresponding to loca on 4.6 is between 15 and 15. The value that corresponds to location 4 is 15. We add  $0.6(15 - 15)$  to  $15: 15 + 0.6(15 - 15) = 15$ . So the value that corresponding to location 4.6 is 15. The second decile = 15.

L67 is the location of the 67<sup>th</sup> percentile,  $L67 = (n + 1)\frac{p}{100} =$ 

$$
L67 = (22 + 1)\frac{67}{100} = 15.41
$$

The value that corresponding to location 15.41 is between 37 and 38. The value that corresponds to location 15 is 37. We add  $0.41(38 - 37)$  to 37:  $37 + 0.41(38 - 37) = 37.41$  So the value that corresponding to location 15.41 is 37.41. The  $67<sup>th</sup>$  percentile = 37.41.

### **Consider the following information a sample:**

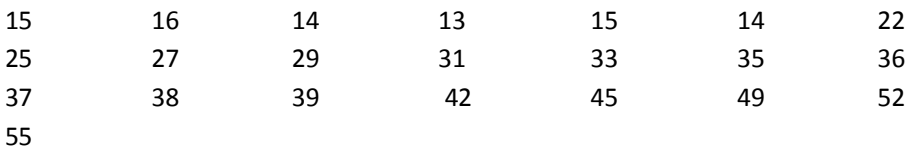

The information to be organized into frequency distribution

- **1. How many classes** *(k)* **would you recommend?**
- $k^2 > n$ ,  $2^5 > 32$ ,  $k = 5$  classes I would recommend.
- **2. What class interval (***i)* **would you suggest (class interval = class width =** *i***)?**

8.4 5  $\geq \frac{H-L}{I} = \frac{55-13}{I} =$ *k*  $i \ge \frac{H-L}{I} = \frac{55-13}{I} = 8.4$ ,  $H$  = the largest value,  $L$  = the smallest value.

I can suggest 8.4, 8.5, 9, or 10, I would suggest 10.

**3. What lower limit you recommend for the first class?**

I recommend 10 so the first class would be  $(10 - 20)$ .

**4. Organize the information into a frequency distribution and determine the frequency distribution, the relative frequency distribution, the cumulative frequency distribution, and the relative cumulative frequency distribution.**

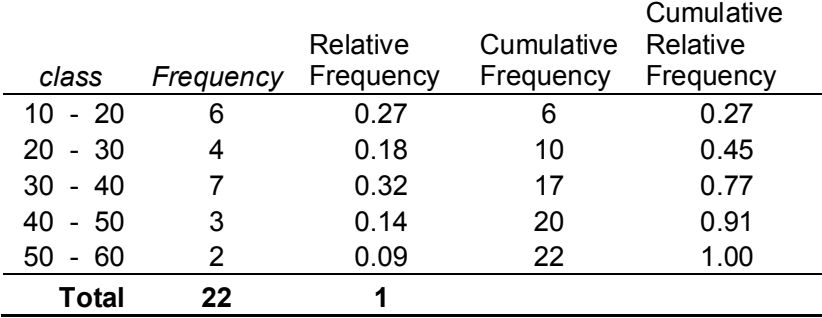

**5. Draw the histogram**

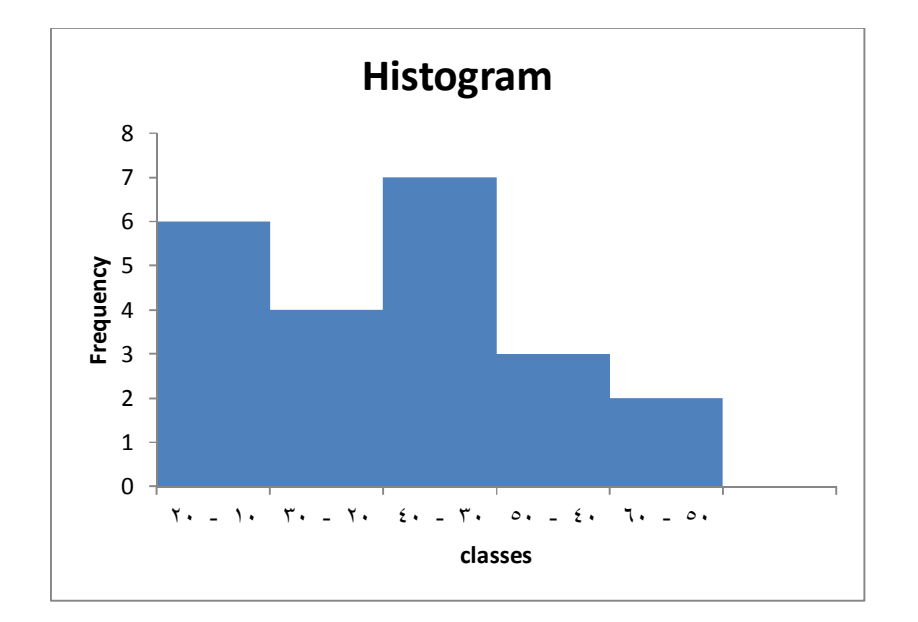

### **We have the following histogram:**

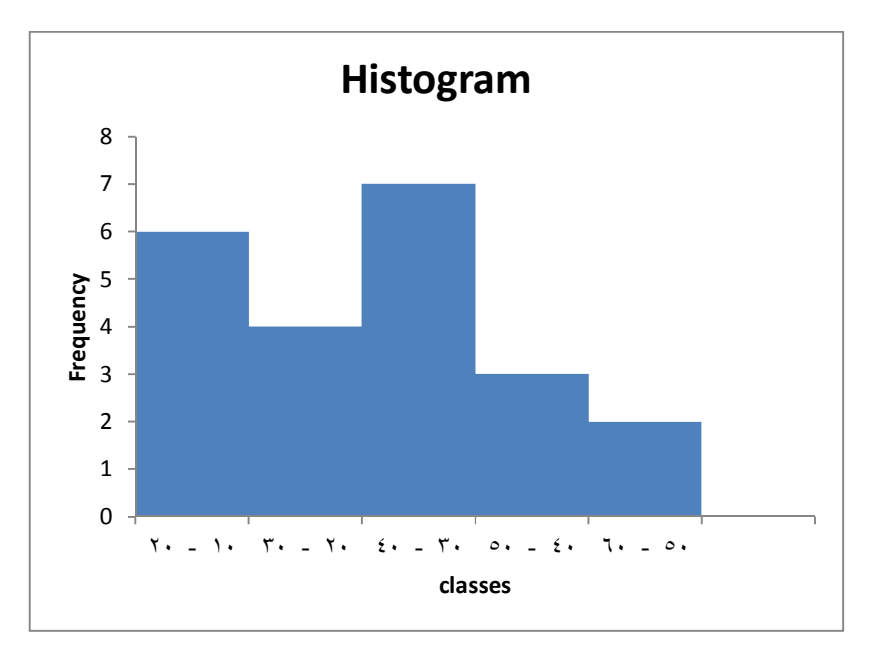

- **1. How many classes?**  5 classes
- **2. What is the class interval (class width)?** 10.
- **3. What is the lower limit for the first class?** 10
- **4. What is the midpoint of the first class?** 15
- **5. What is the frequency of the first class?** 6
- **6. What is the relative frequency of the first class?**  $(6/22) = 0.27$